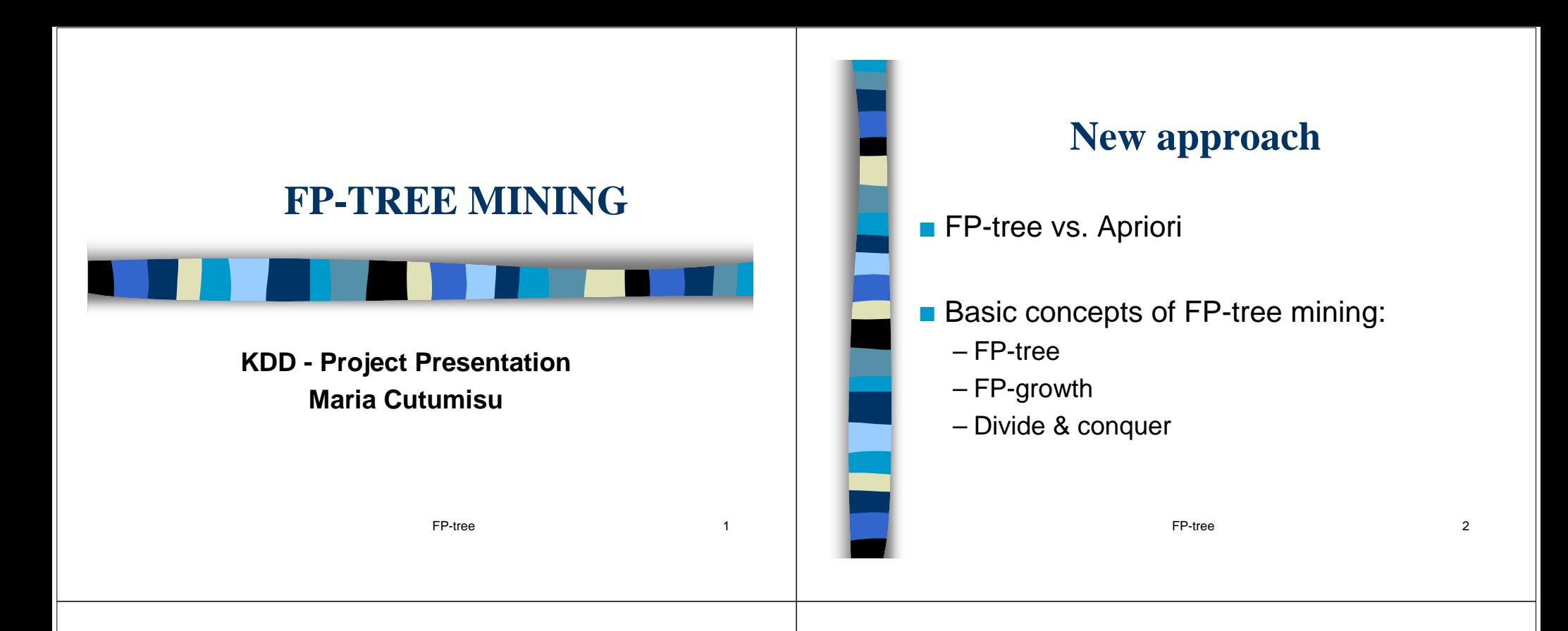

## **Strategy**

- First scan item counts, header list.
- Second scan sort transactions in descending order, create FP-tree
- Tree traversal-extract conditional pattern base for each element of the header list, beginning with the last one
- Generate frequent patterns out of the conditional patterns

## **Command Line Parameters**

- The following arguments must be provided in the command line:
	- a synthetically generated transaction database: every transaction consists of a TID and a list of items
	- a threshold
	- a file where the frequent patterns will be stored

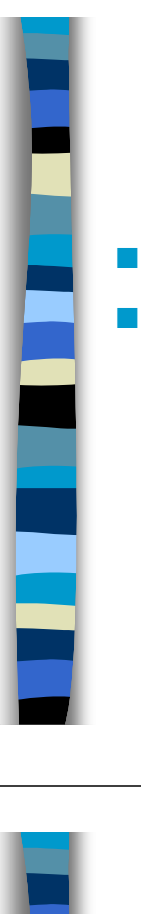

## **Implementation**

- All algorithms are implemented in C ■ Data structures used:
	- struct node: for the tree
	- struct list: for the header table
	- struct merge: for the conditional patterns

FP-tree 5

– struct <mark>tran:</mark> for transactions

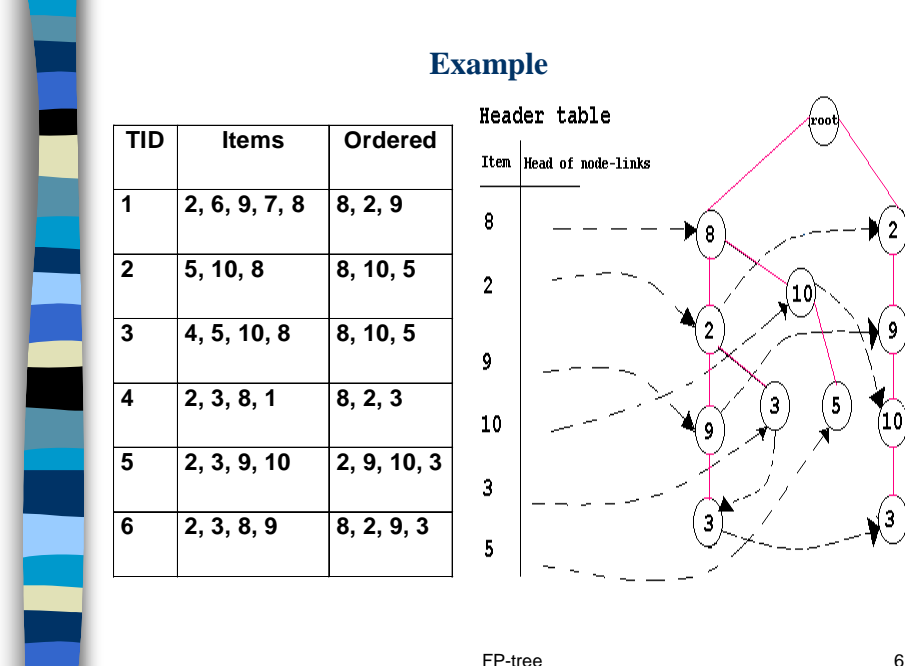

## **Conclusions**

- FP-tree based mining method
	- flexible
	- can be further improved
- Tested on various data sets
	- between 100 and 100K transactions